## Datenbanken II Übungsblatt  $4 - WiSe$  2018/19

<span id="page-0-2"></span>13. Gegeben ist die Relation R (siehe Tabelle [1\)](#page-0-0). Zeichnen Sie einen statischen Hash Index für das Attribut Dept dieser Relation. Der Hash Index besteht aus  $b = 6$  Buckets, wobei jedes Bucket maximal 3 Einträge beinhalten kann (d.h. es können insgesamt  $3 \cdot 6 = 18$  Einträge gespeichert werden - regulär). Allerdings kann es vorkommen, dass mehr als 3 Einträge in dasselbe Bucket gehasht werden. In einem solchen Fall spricht man von Bucket Overflow. In dieser Aufgabe wird Overflow Chaining (Closed Addressing) verwendet um mit solchen Fällen umzugehen (siehe Vorlesungsfolien zum Thema *Index*strukturen S. 65/90). Ein Zeiger auf ein Overflow Bucket benötigt wiederum einen Eintrag im Bucket, d.h. sobald ein Zeiger auf ein Overflow Bucket gespeichert wird, können nur mehr 2 Einträge für Schlüssel verwendet werden und im 3. Eintrag wird der Zeiger auf das Overflow Bucket gespeichert.

Duplikate im Hash-Index werden durch mehrfache Indexeinträge aufgelöst (siehe Vorlesungsfolien zum Thema Indexstrukturen S. 14/90).

Als Hash-Funktion für einen Eintrag  $x \in R$  wird  $h(x) = (s[0] + s[1]) \mod b$ verwendet, wobei s[i] der numerische Wert des Buchstabens an  $(i + 1)$ -ter Position ist (siehe Tabelle [2\)](#page-0-1). Beispielsweise berechnet sich der Hashwert für **MS** wie folgt:  $(13 + 19) \text{ mod } 6 = 32 \text{ mod } 6 = 2$ .

| RegNo    | Name    | Dept     |                                      | Buchstabe             | num. Wert      |
|----------|---------|----------|--------------------------------------|-----------------------|----------------|
| 01700012 | Abraham | EЕ       |                                      | Aa                    | 1              |
| 01700006 | Alan    | GG       |                                      | <b>B</b> <sub>b</sub> | $\overline{2}$ |
| 01700001 | Arthur  | LS       |                                      | Cc                    | 3              |
|          |         |          |                                      | Dd<br>Ee              | 4<br>5         |
| 01700019 | Berta   | AS       |                                      | Ff                    | 6              |
| 01700002 | Charlie | MS       |                                      | Gg                    | 7              |
| 01700004 | Claire  | СL       |                                      | Hh                    | 8              |
| 01700015 | Daryl   | CS       |                                      | Ii                    | 9              |
| 01700009 | Debra   | LL       |                                      | Jj                    | 10             |
| 01700000 | Dexter  | NP       |                                      | Kk                    | 11             |
|          |         |          |                                      | П<br>Mm               | 12             |
| 01700005 | Doug    | BE       |                                      | $N_{n}$               | 13<br>14       |
| 01700011 | Ephraim | GI       |                                      | O <sub>Ο</sub>        | 15             |
| 01700018 | Gustavo | DS       |                                      | Pp                    | 16             |
| 01700020 | Jake    | AА       |                                      | Qq                    | 17             |
| 01700017 | Jesse   | PS       |                                      | Rr                    | 18             |
| 01700007 | Joe     | CL       |                                      | $S_{S}$               | 19             |
|          |         |          |                                      | Tt                    | 20             |
| 01700014 | Lucille | PL       |                                      | Uu                    | 21             |
| 01700013 | Rick    | CS       |                                      | Vv<br>Ww              | 22<br>23       |
| 01700010 | Rita    | LL       |                                      | Xx                    | 24             |
| 01700003 | Ryan    | ВA       |                                      | Yy                    | 25             |
| 01700008 | Spencer | $\rm CP$ |                                      | Zz                    | 26             |
|          |         |          |                                      |                       |                |
| 01700016 | Walter  | ВC       | $\sim$<br><b>TT</b><br>$\sim$ $\sim$ |                       | <b>TTT</b>     |

<span id="page-0-0"></span>Tabelle 1: Relation  $R$  für Aufgabe [13.](#page-0-2)

<span id="page-0-1"></span>Tabelle 2: Numerische Werte für Aufgabe [13.](#page-0-2)

14. Verwenden Sie erweiterbares Hashing um die folgenden Suchschlüssel zu speichern. Die Schlüssel werden in folgender Reihenfolge eingefügt:

, 25, 15, 7, 5, 8, 9, 10, 11, 12, 13, 26, 27, 28, 1, 2, 3

Als Hash-Wert wird der fünfstellige Binärwert des Suchschlüssels verwendet. In jedes Bucket passen 3 Suchschlüssel.

Zeichnen Sie den Index nach wichtigen Zwischenschritten (nach Vergrößerung des Verzeichnisses bzw. nach Teilung von Buckets).

<span id="page-1-1"></span><span id="page-1-0"></span>15. Gegeben sei der Index in Abbildung [1,](#page-1-0) der per erweiterbaren Hashing erstellt wurde.

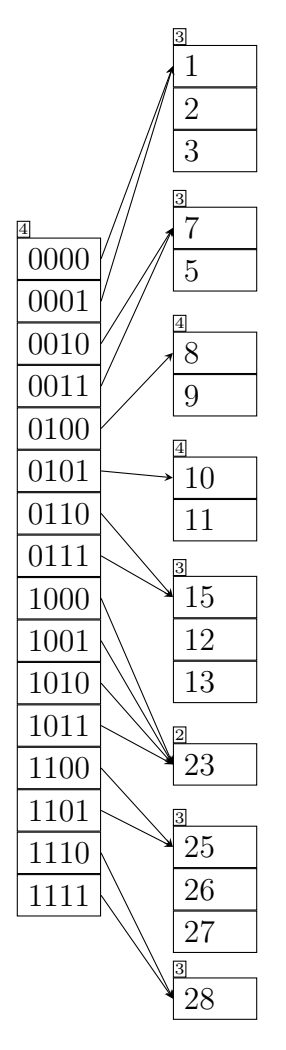

Abbildung 1: Index für Aufgabe [15.](#page-1-1)

Als Hash-Wert wird der fünfstellige Binärwert des Suchschlüssels verwendet. In jedes Bucket passen 3 Suchschlüssel.

Löschen Sie die folgenden Suchschlüssel (in dieser Reihenfolge) und zeichnen Sie den Index nach wichtigen Zwischenschritten (nach Verkleinerung des Verzeichnisses bzw. nach Zusammenführung von Buckets).

, 7, 8, 12, 13, 9, 25